## **1. Pinbelegung**

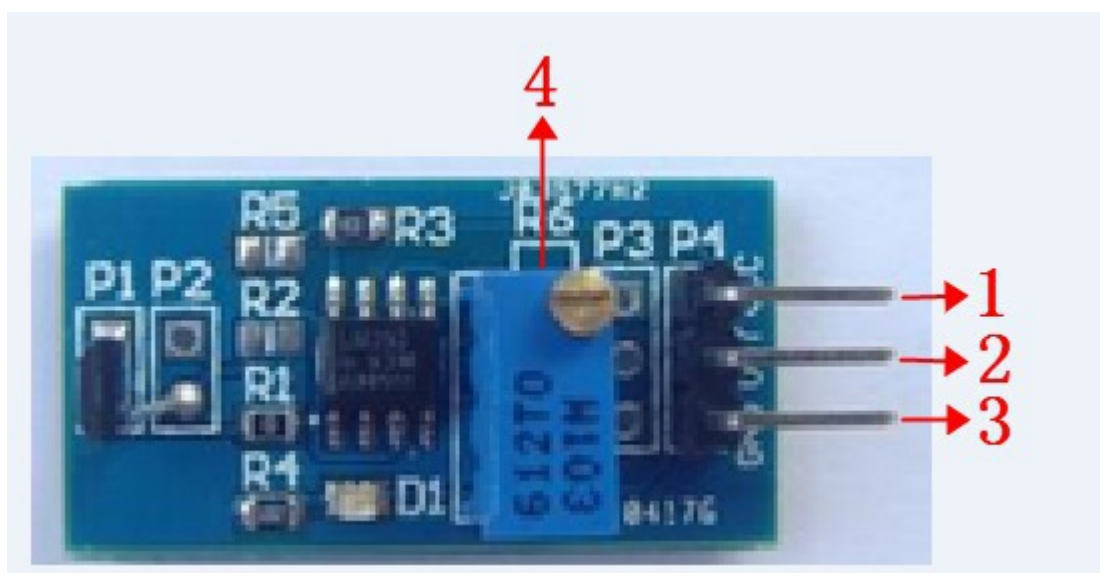

- 1. VCC: DC 3.3-5V Spannungsversorgung +
- 2. OUT: Digitaler Singalausgang, Active High
- 3. GND: DC 3.3-5V Spannungsversorgung (Masse)
- 4. Potentiometer für Sensitivitätsregelung

## **2. Einstellungen**

Verbinden Sie die Pins VCC und GND mit einer Spannungsversorgung DC 3,3-5V. Drehen Sie am Potentiometer solange bis die LED erlischt. Wenn sich ein Magnetfeld in der Nähe des Moduls befindet, leuchtet die LED und das Modul gibt einen High-Pegel am Pin 2 aus.